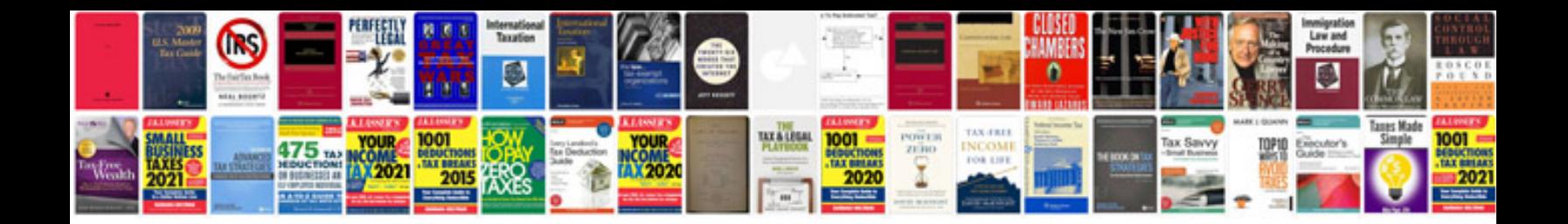

36163 pnd a01

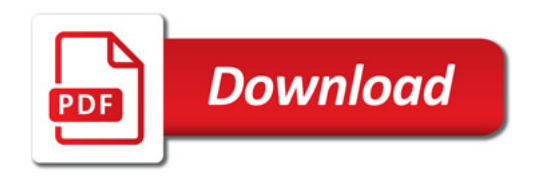

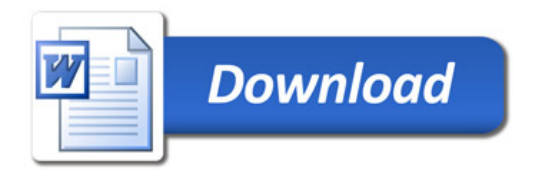